# LOGICAL I/O PROCESSOR PROGRAMMING DETAIL TO PRODUCE SPECIAL FYA-PPLT SIGNAL SEQUENCE

(program controller as shown below)

1. FROM MAIN MENU PRESS '2' (PHASE CONTROL), THEN '1' (PHASE CONTROL FUNCTIONS). SCROLL TO THE BOTTOM OF THE MENU AND ENABLE ACT LOGIC COMMANDS 1, 2, 3, 4, 5 AND 6.

2. FROM MAIN MENU PRESS '6' (OUTPUTS), THEN '3' (LOGICAL I/O PROCESSOR).

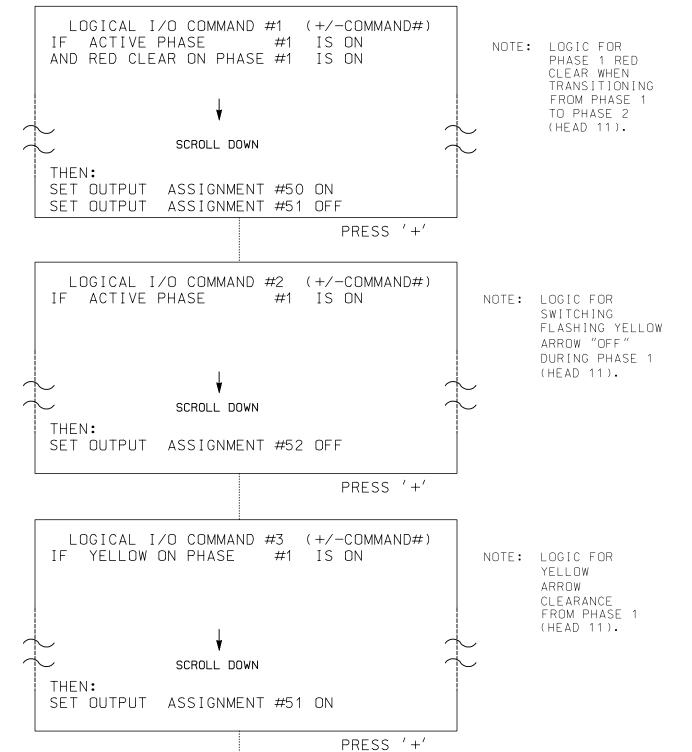

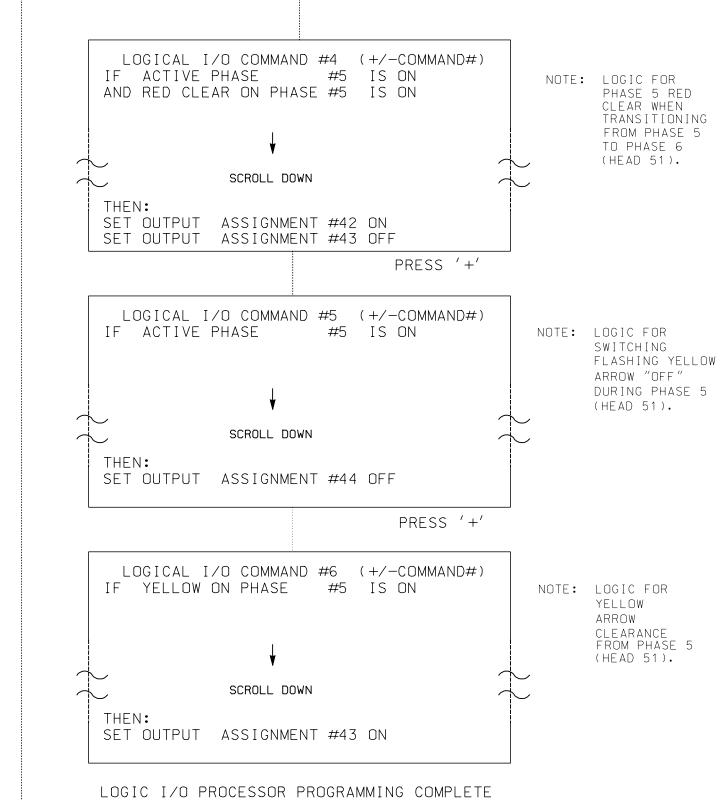

## OVERLAP PROGRAMMING DETAIL FOR DEFAULT PHASING

#### (program controller as shown below)

FROM MAIN MENU PRESS '8' (OVERLAPS), THEN '1' (VEHICLE OVERLAP SETTINGS).

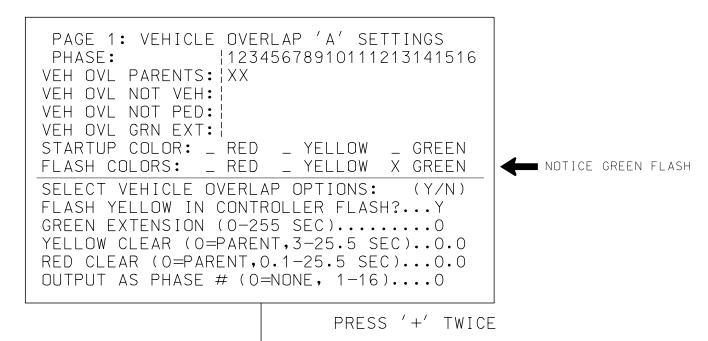

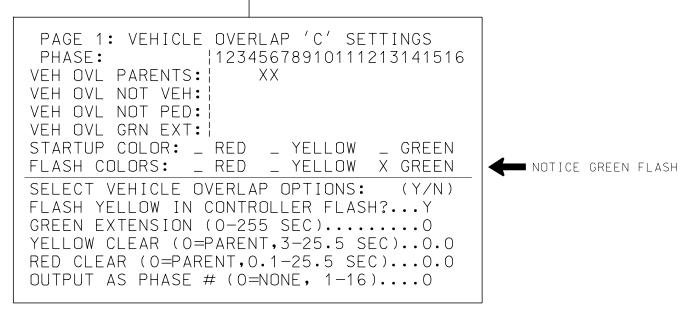

OVERLAP PROGRAMMING COMPLETE

## OVERLAP PROGRAMMING DETAIL FOR ALTERNATE PHASING

#### (program controller as shown below)

FROM MAIN MENU PRESS '8' (OVERLAPS), THEN '1' (VEHICLE OVERLAP SETTINGS). PRESS 'NEXT' TO ADVANCE TO PAGE 2.

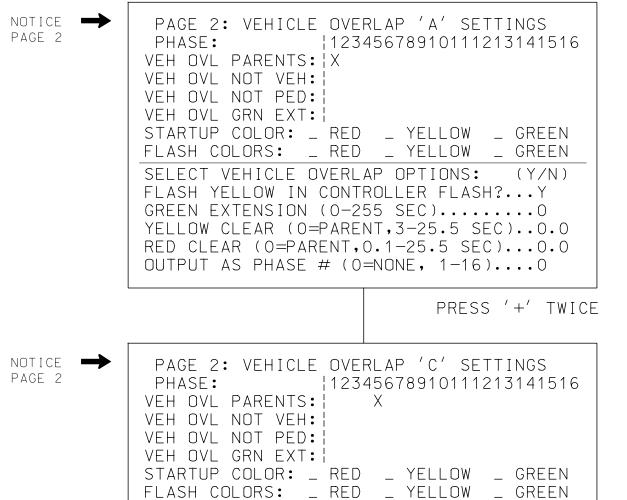

OVERLAP PROGRAMMING COMPLETE

SELECT VEHICLE OVERLAP OPTIONS: (Y/N)

YELLOW CLEAR (O=PARENT,3-25.5 SEC)..0.0

RED CLEAR (0=PARENT,0.1-25.5 SEC)...0.0

OUTPUT AS PHASE # (0=NONE, 1-16)....0

FLASH YELLOW IN CONTROLLER FLASH?...Y

GREEN EXTENSION (0-255 SEC).....

#### OUTPUT REFERENCE SCHEDULE

OUTPUT 42 = Overlap C Red OUTPUT 43 = Overlap C Yellow OUTPUT 44 = Overlap C Green OUTPUT 50 = Overlap A Red OUTPUT 51 = Overlap A Yellow OUTPUT 52 = Overlap A Green

THIS ELECTRICAL DETAIL IS FOR THE SIGNAL DESIGN: Ø4-1428 DESIGNED: August 2017 SEALED: 10/3/2017 REVISED:

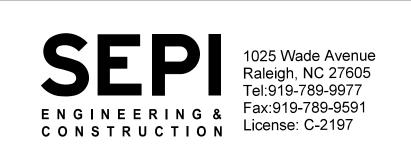

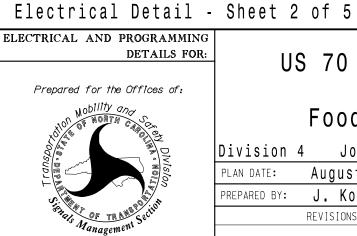

US 70 Business - NC 42

Food Lion Driveway Clayton Division 4 Johnston County PLAN DATE: August 2017 | REVIEWED BY: BL Johnson PREPARED BY: J. Kopaskie REVIEWED BY: REVISIONS INIT. DATE

SIGNATURES COMPLETED SEAL SEAL 029669 Joseph Kopaskie

**DOCUMENT NOT CONSIDERED** FINAL UNLESS ALL

SIG. INVENTORY NO.